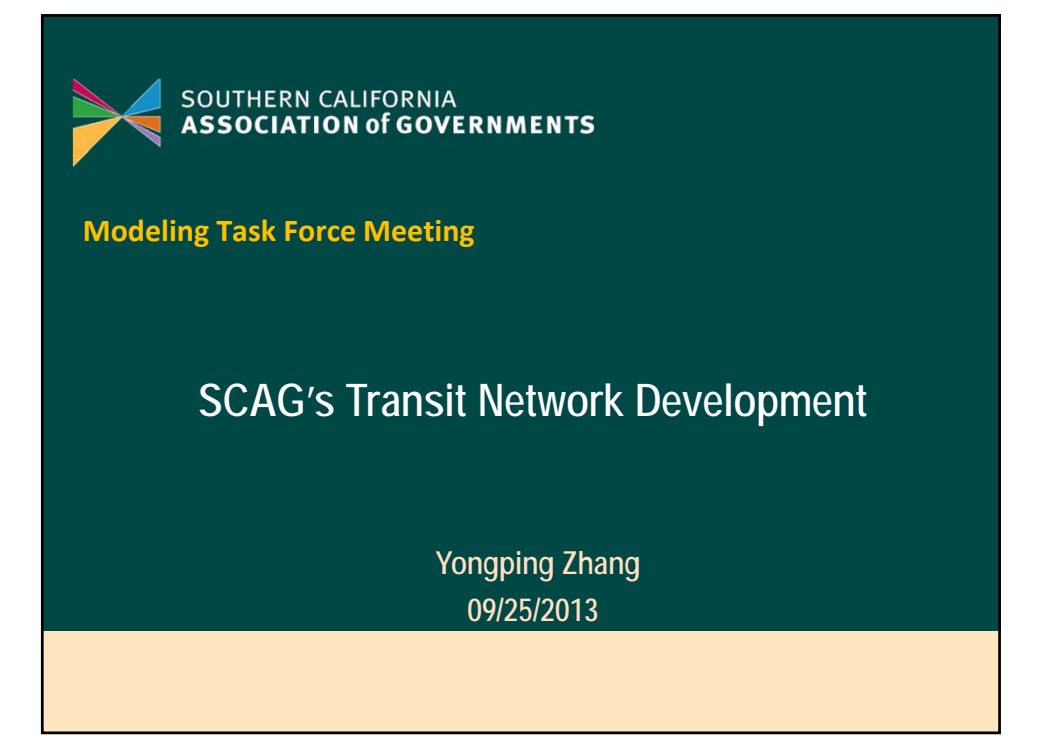

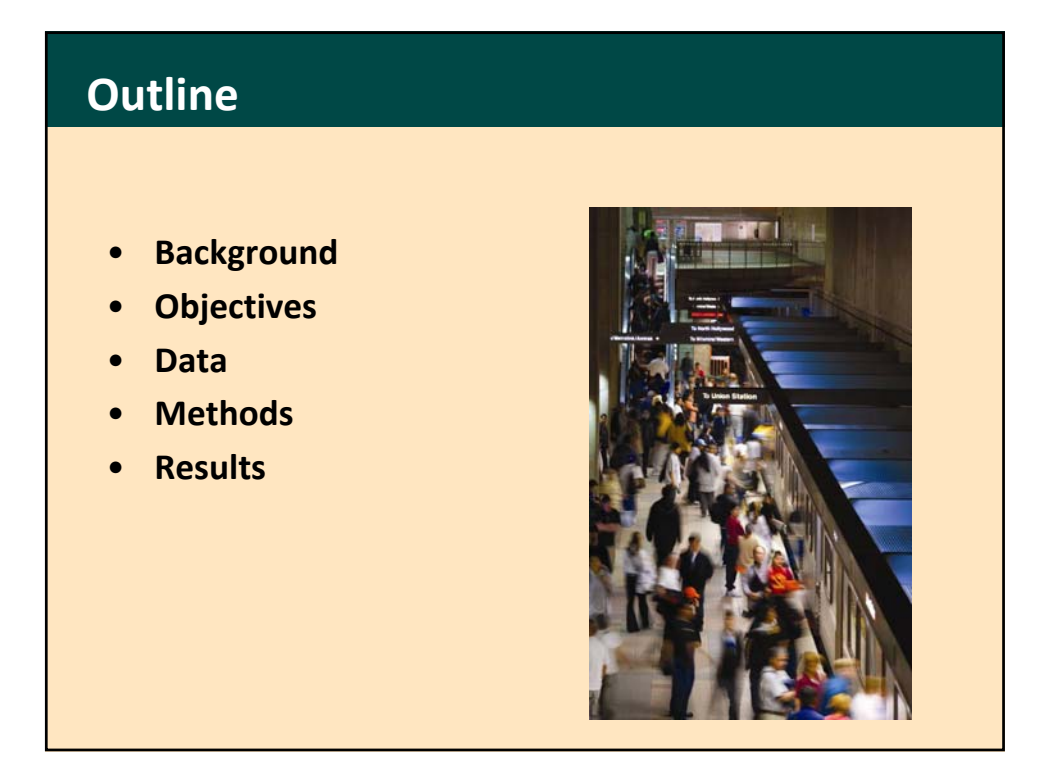

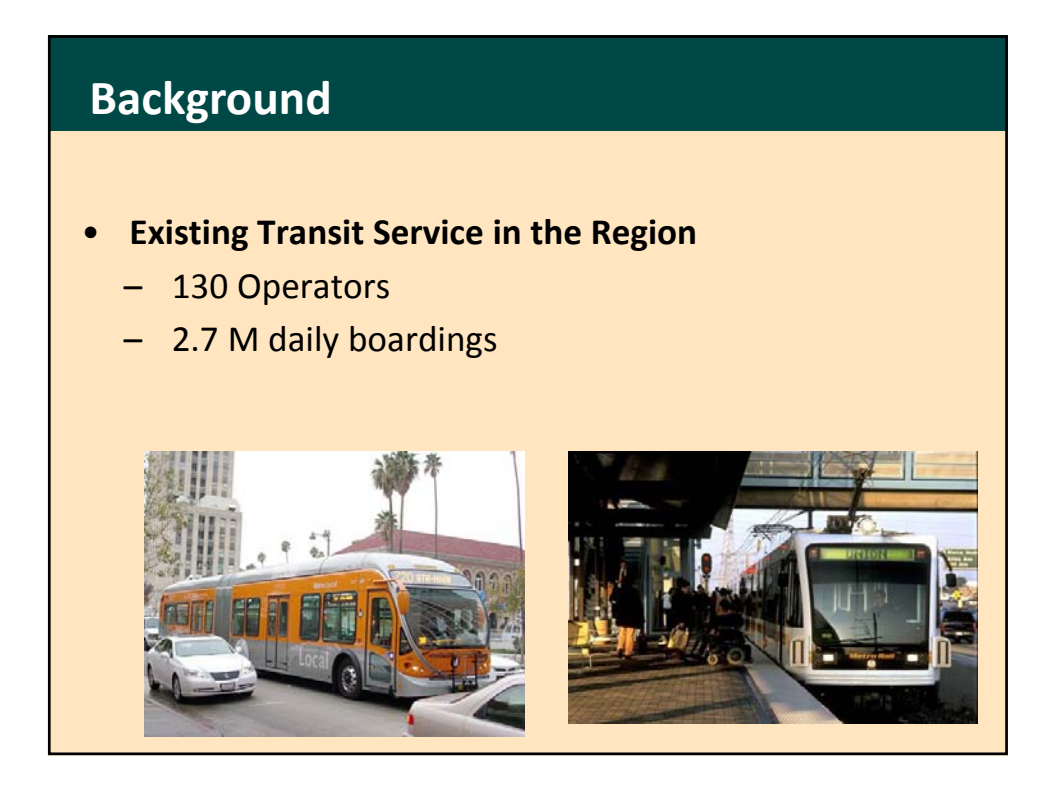

## **Objectives**

For 2016‐2040 RTP/SCS, to build 2012 Base year transit networks with:

- Details – By time of day (AM, MD, PM, EV, NT) and day of week (Mon‐Fri, Sat, Sun)
- **Accuracy** – Headways, service hours, patterns
- Good Coverage – Most fixed routes in the region
- More model years – 2012, 2020, 2035, 2040….

### **Objectives: Challenges**

- Traditionally transit networks coded manually
- Each planning cycle, network attributes need updates
	- new services, service cut, service change
	- route alignments, stops, schedules...
- For the SCAG region, extremely difficult to go through each route to update the changes manually
	- 8 modes, 1,000+ routes, 130 transit operators, 3,000+ route patterns, 160,000+ route stops

### **Objectives: Solutions**

Automate the updating process as much as possible

#### **Steps:**

- Transit LOS data collection
- Make full use of existing transit database from local transit operators
	- TripMaster database well maintained by LACMTA
		- Frequently updated
		- Good coverage
- Compose a comprehensive transit database
- Programming to automate the updating process
	- Separate out patterns and calculate headways
	- Develop a database conversion tool

#### **Data: Data Collection**

- Transit LOS Data Collection:
	- Base year: 2012
	- Consultant: AECOM
- From NTD, obtained data on Vehicles by Mode and Service Type, Cost/Revenue, Passenger Miles, etc.
- From TripMaster, obtained data on Lines, Stops, Schedules, and VRM/VRH
- Customized a spreadsheet for each transit operator
	- No duplicate questions asked if available in NTD or TripMaster
	- Individualized route listing included for each agency
	- Relieve the burden of operators to provide data to greatest extent
- Contacted 79 transit operators with fixed routes
	- 24 report to National Transit Database (NTD)
	- 58 included in Trip Master (TM) Database
	- Received responses from 57 agencies

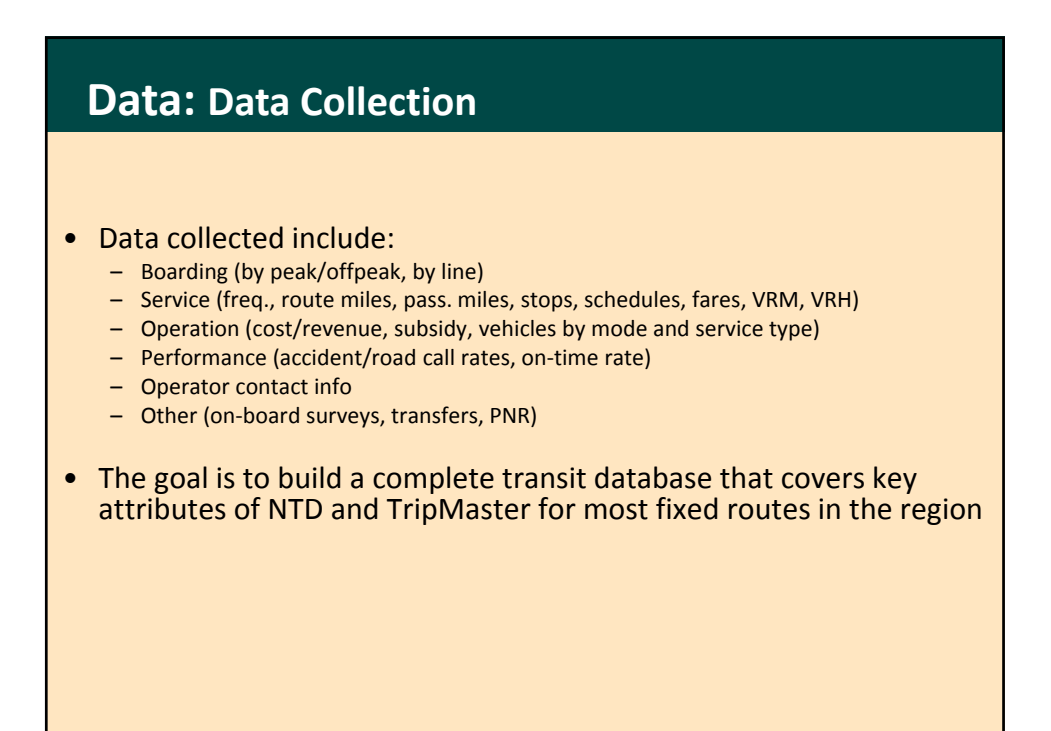

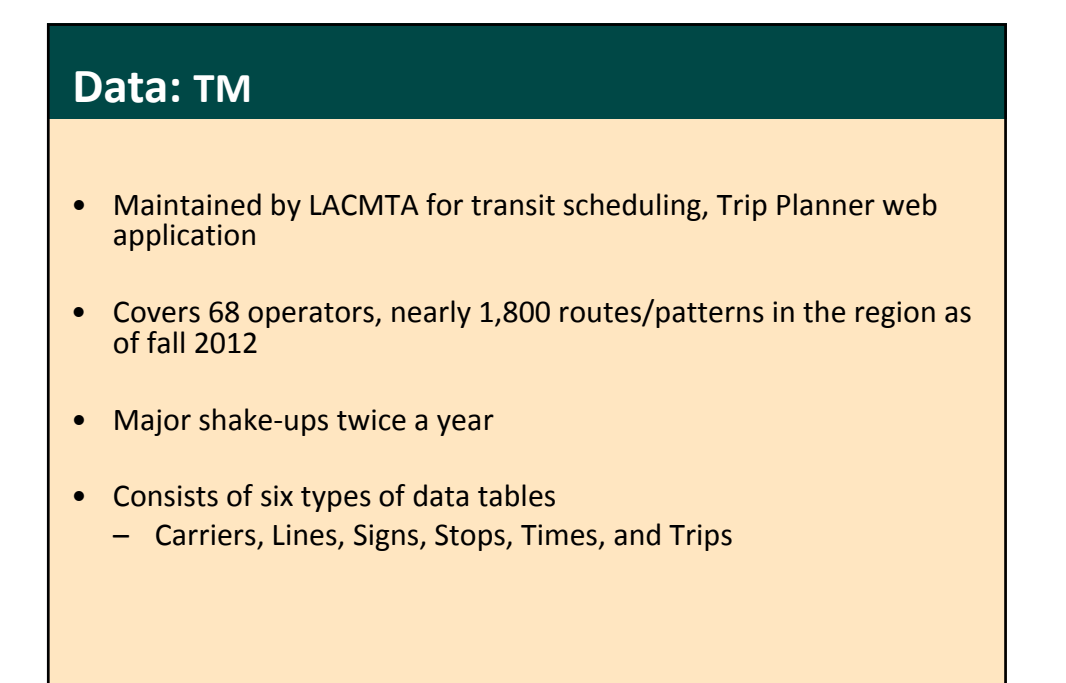

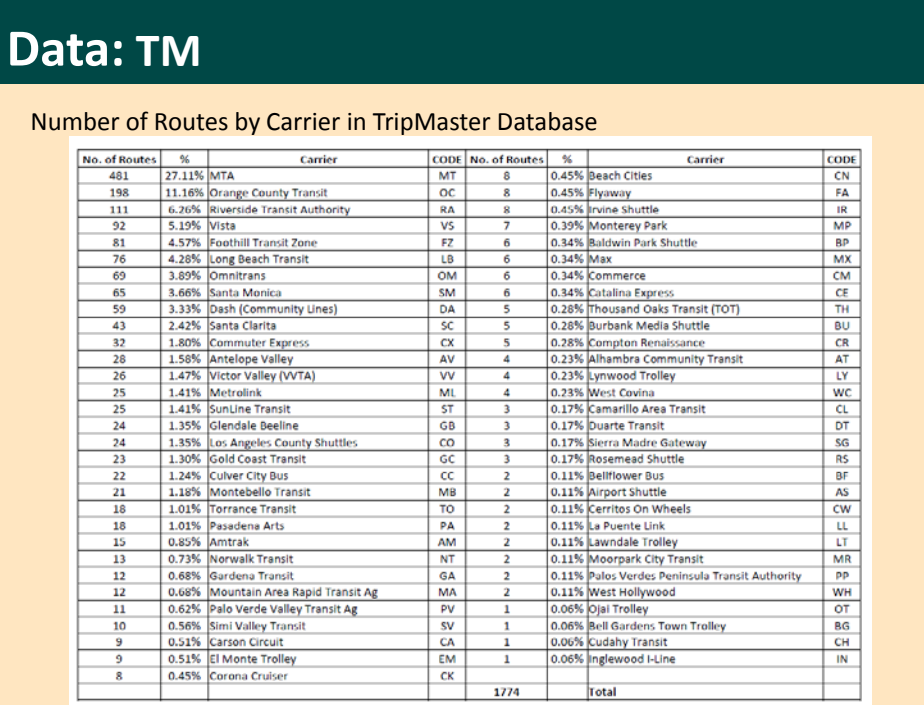

## **Data: TM**

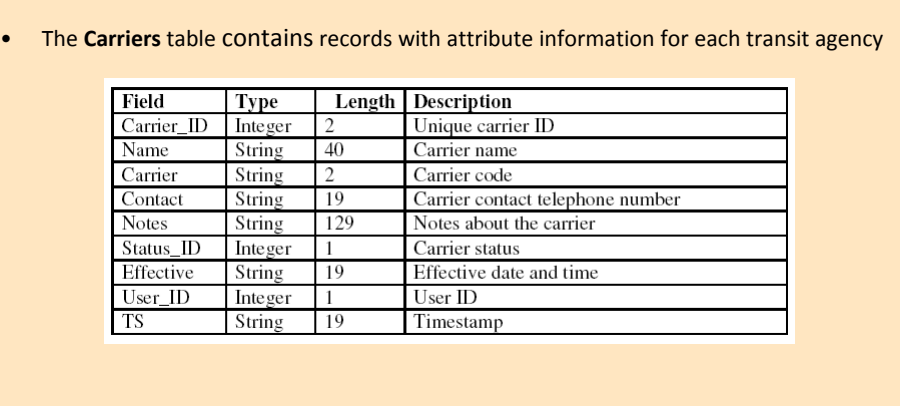

• The **Signs** table relates a headsign ID in a Times table to the actual headsign displayed at the front of most buses and the sides of most trains.

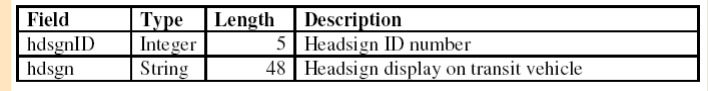

## **Data: TM**

• The **Lines** table contains a record for each transit route pattern, including attribute information for each route

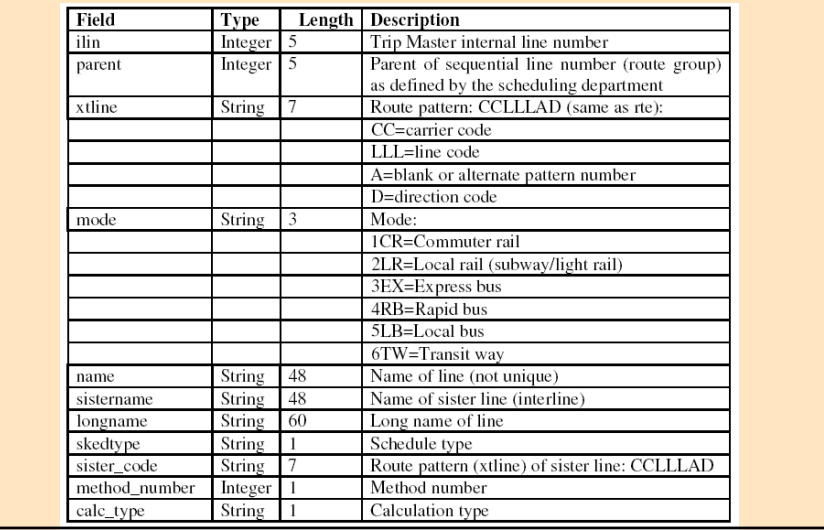

## **Data: TM**

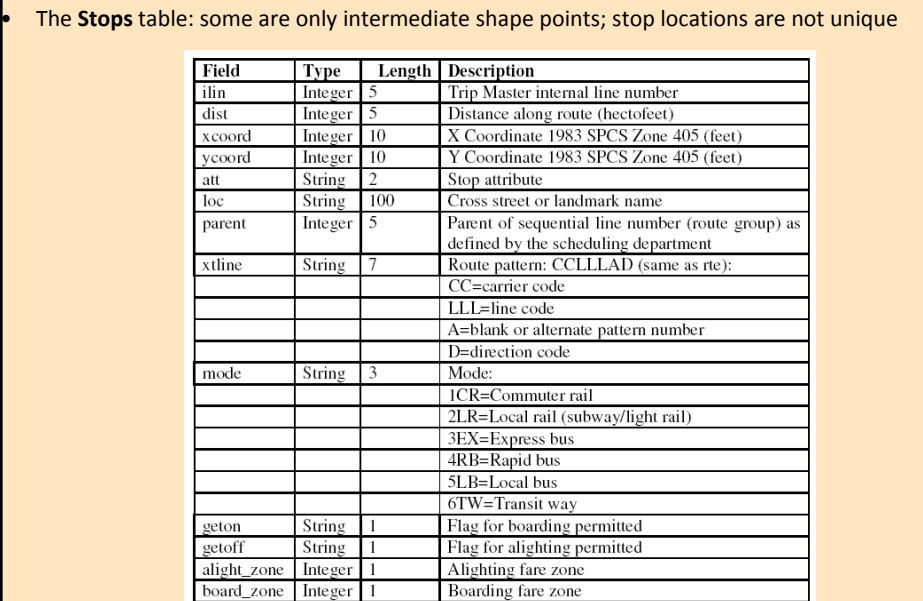

## **Data: TM**

- The **Times** table contains records representing a bus or train arrival at a time point for a given day
- A separate table for each day of the week

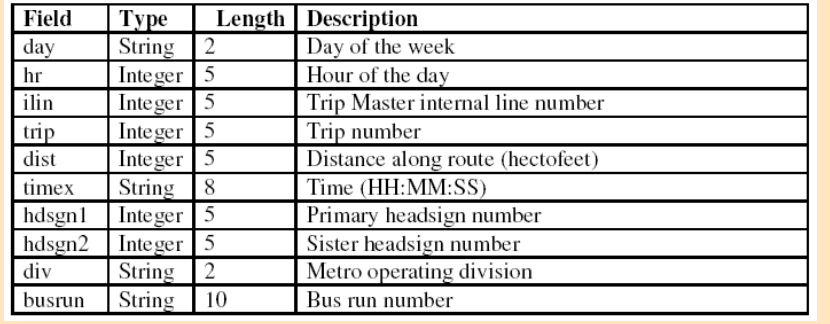

## **Data: TM**

- The **Trips** table contains a record for each trip a given route pattern makes.
- A separate table for each day of the week.

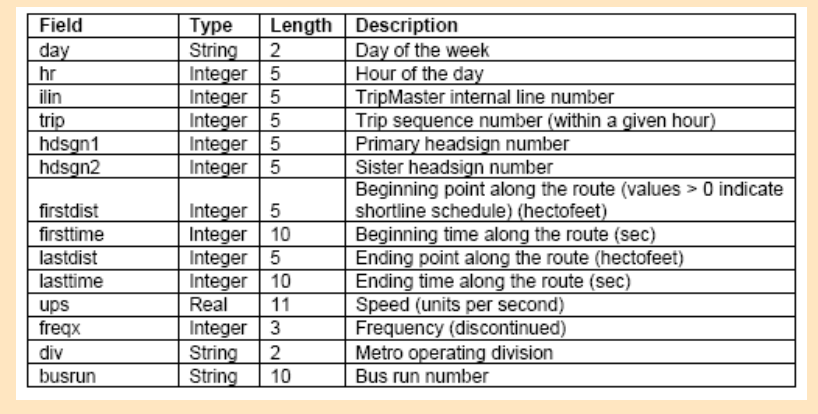

## **Data: Database**

- To create a transit database based on the data collection – Routes, Stops, Fares, Boardings, etc.
- Data cleaning/QC

## **Data: Database**

• Before the database can be used to create the transit network, a program was developed to:

- Automate the process of separating out shortlines/interlines based on unique start‐end of bus run
- Keep the correspondence for pattern/line conversion
- Calculate more accurate headways and detailed service hours (start time and end time) by 5 times of day and 3 days of week
- Compare the changes between 2008 and 2012
- Consultant: M.E. Consulting

### **Methods**

#### **To Convert the Transit Database to TransCAD format**

- A GISDK script developed by Caliper to create a transit route system including physical stops for the actual physical locations of stops and stations
- Routes with the geography of the transit routes are based on the street or rail links in the SCAG planning network, and route stops for each place that a given route stops at physical stops were created

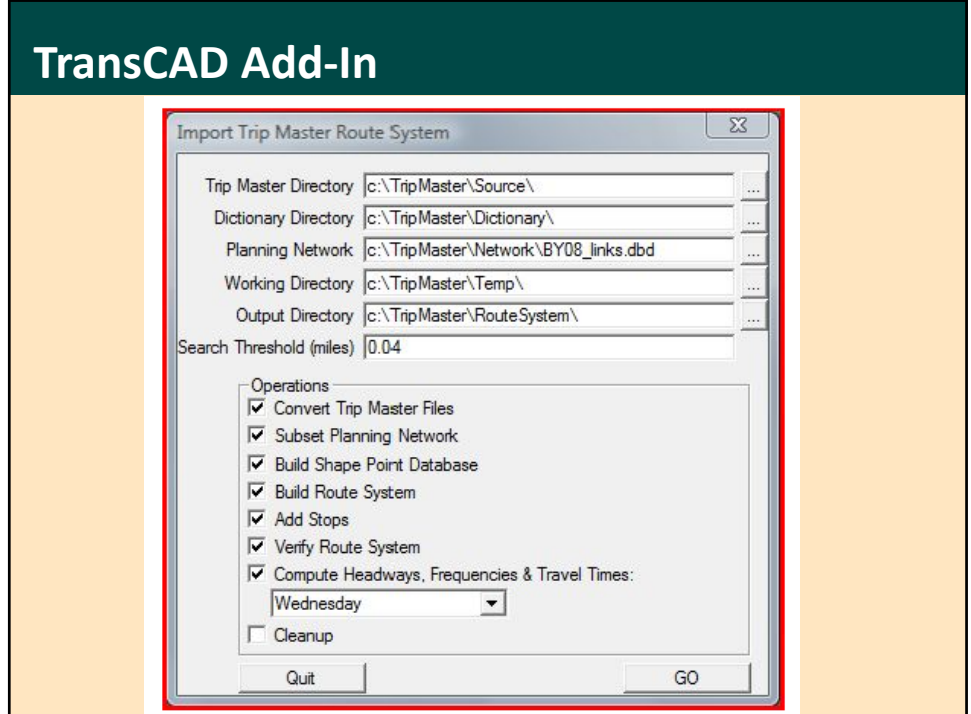

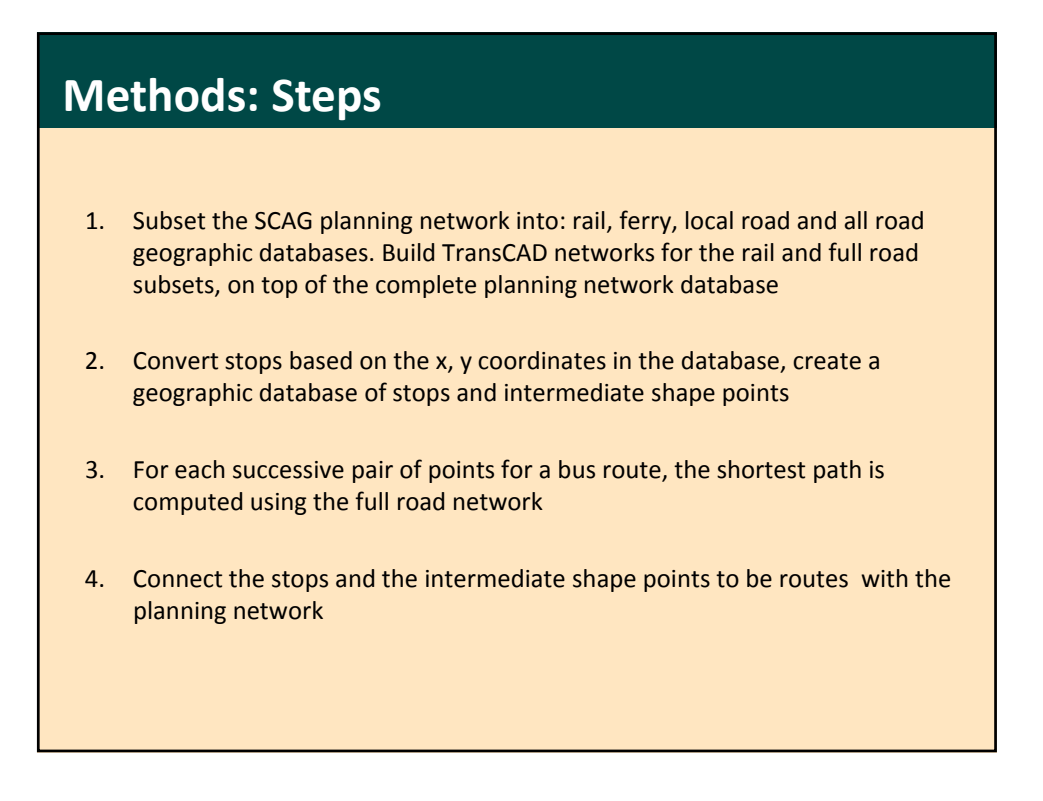

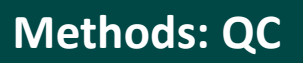

- Stops farther from the route than a certain search threshold are reported
- Calculate the route length and compare against the database definition. Significant differences are reported
- Check each route is connected and syntactically correct
- Manually check reported routes and stops

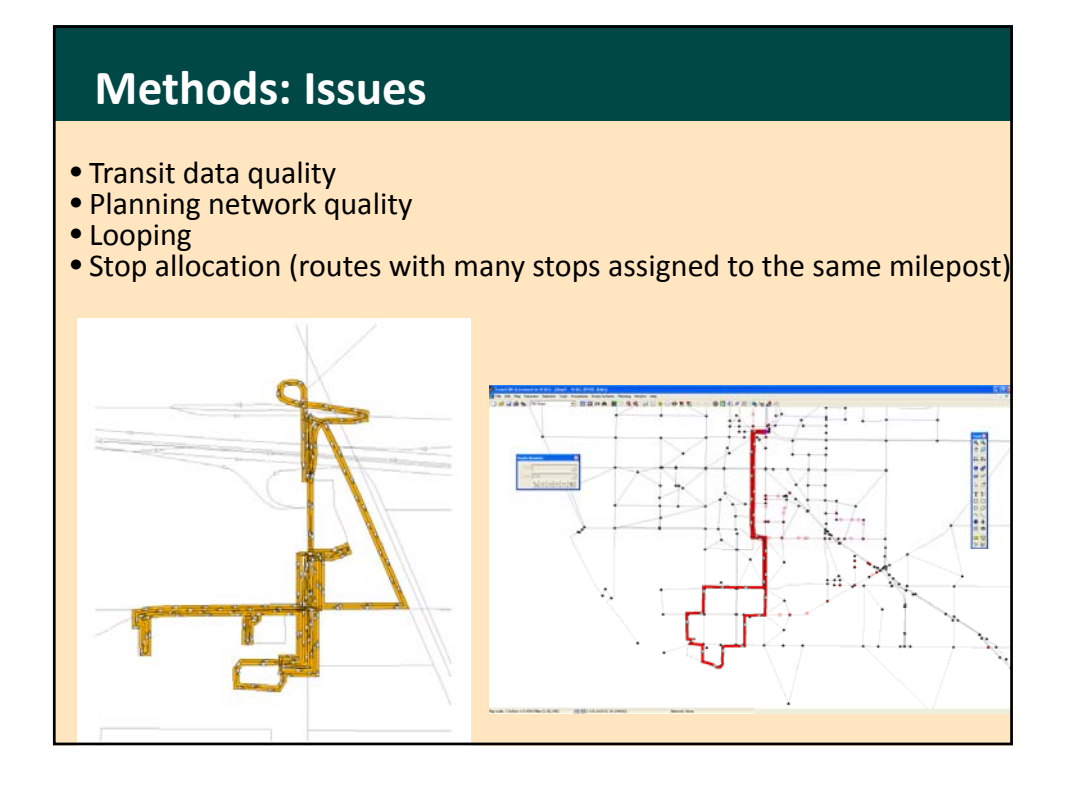

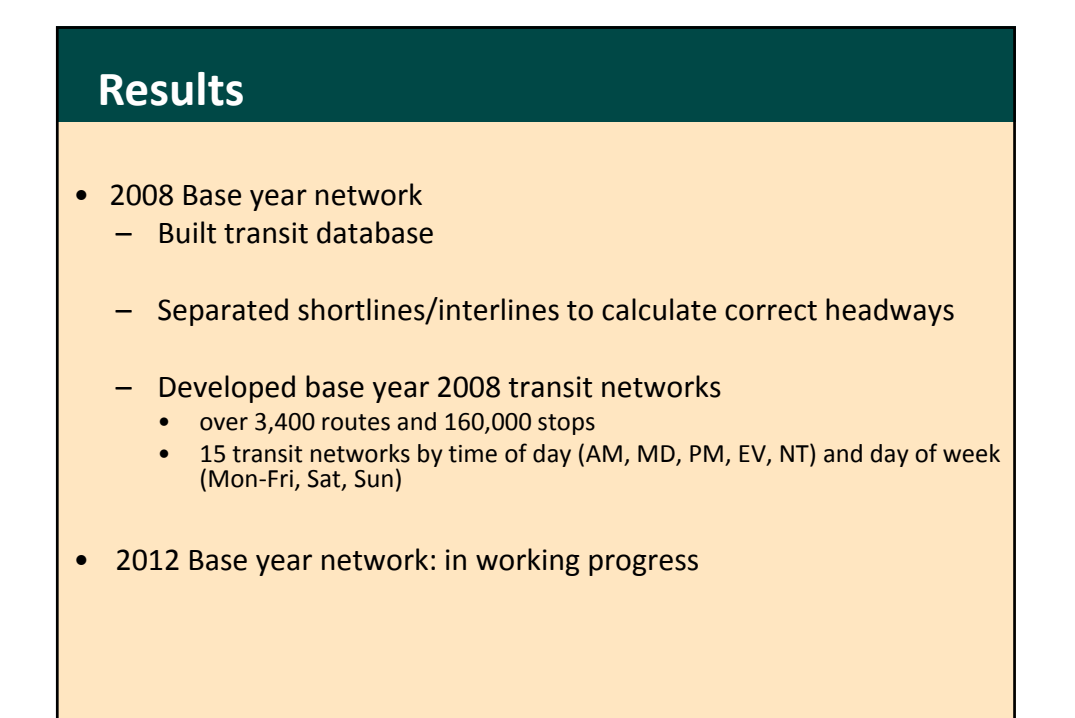

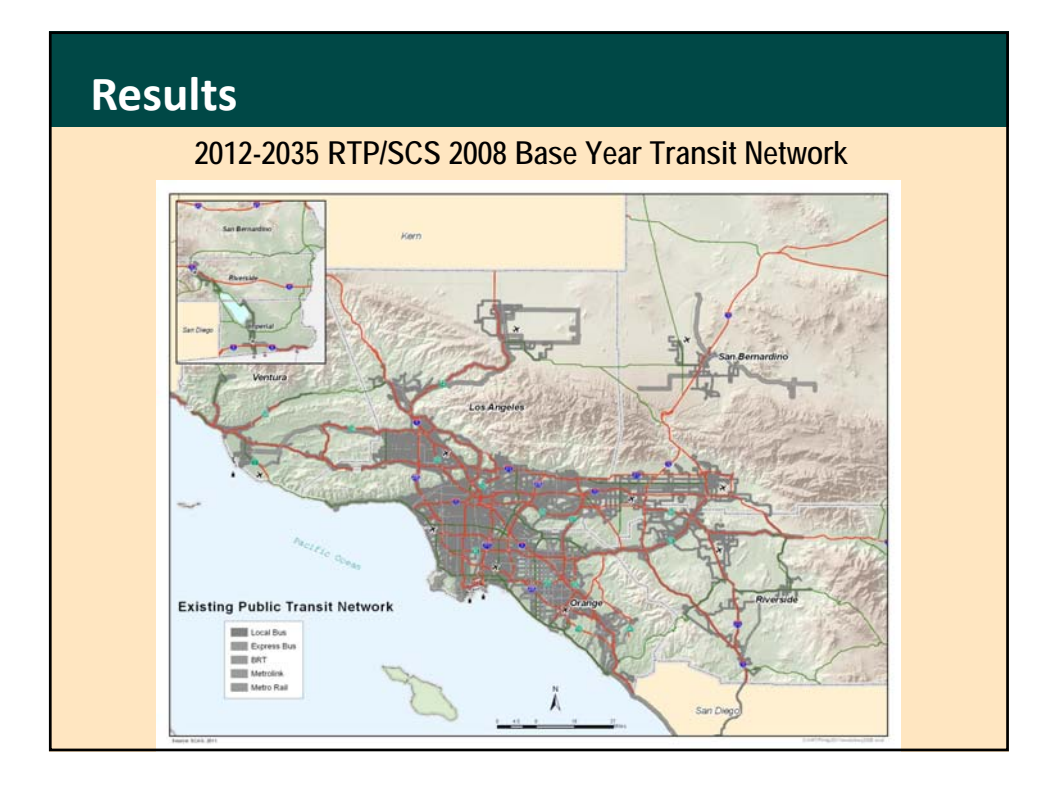

## **Fares (1)**

- 3 types of transit fares (route level)
	- base boarding fares
	- transfer fares
	- zones fare matrix
- 3 types of fare factors (carrier level)
	- base fare factor
	- transfer fare factor
	- fare factor matrix
- Fares collected through the transit data collection program in 2012 dollars

SOUTHERN CALIFORNIA

• To use CPI factor to adjust to 2009 dollars

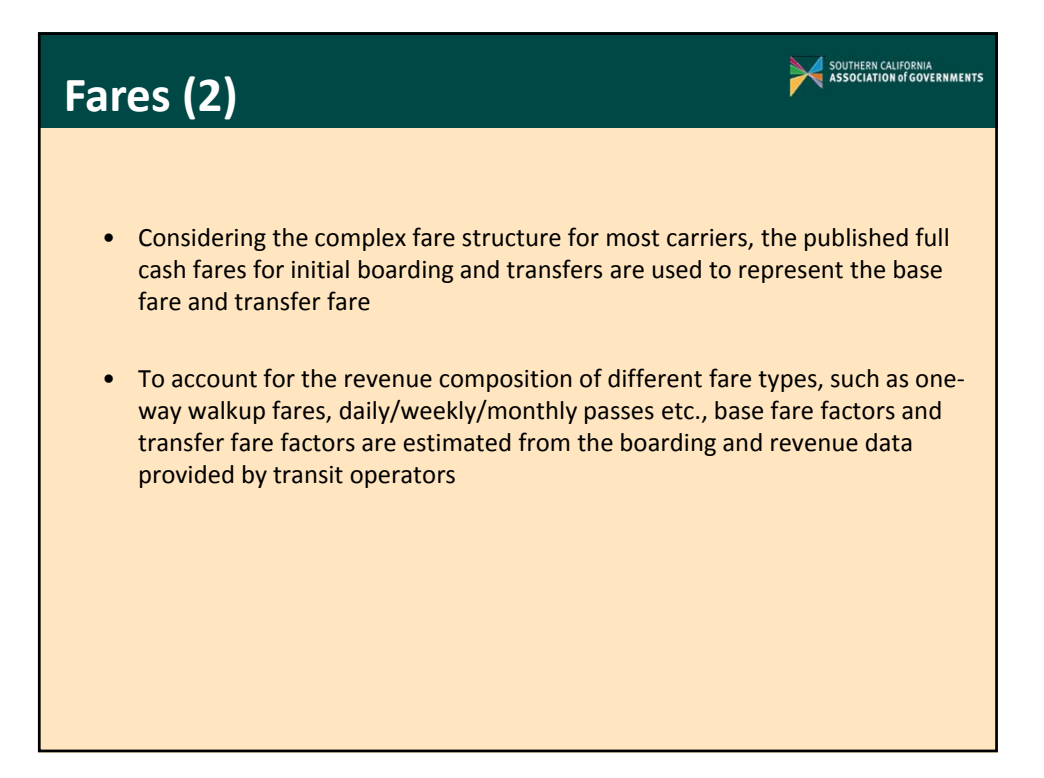

# **Network Attributes Routes Layer**

- Route ID, route name, route head sign, transit operator, route distance, direction, transit modes, and fares
- Detailed headway, frequency, start time and end time of the service for each of the five time periods

SOUTHERN CALIFORNIA<br>ASSOCIATION of GOVERNMENTS

#### **Stops Layer**

- Route ID, stop coordinates, milepost, corresponding highway node ID, etc.
- For rail transit: station‐to‐station rail time, rail station information, and Amtrak/Metrolink's fare zone

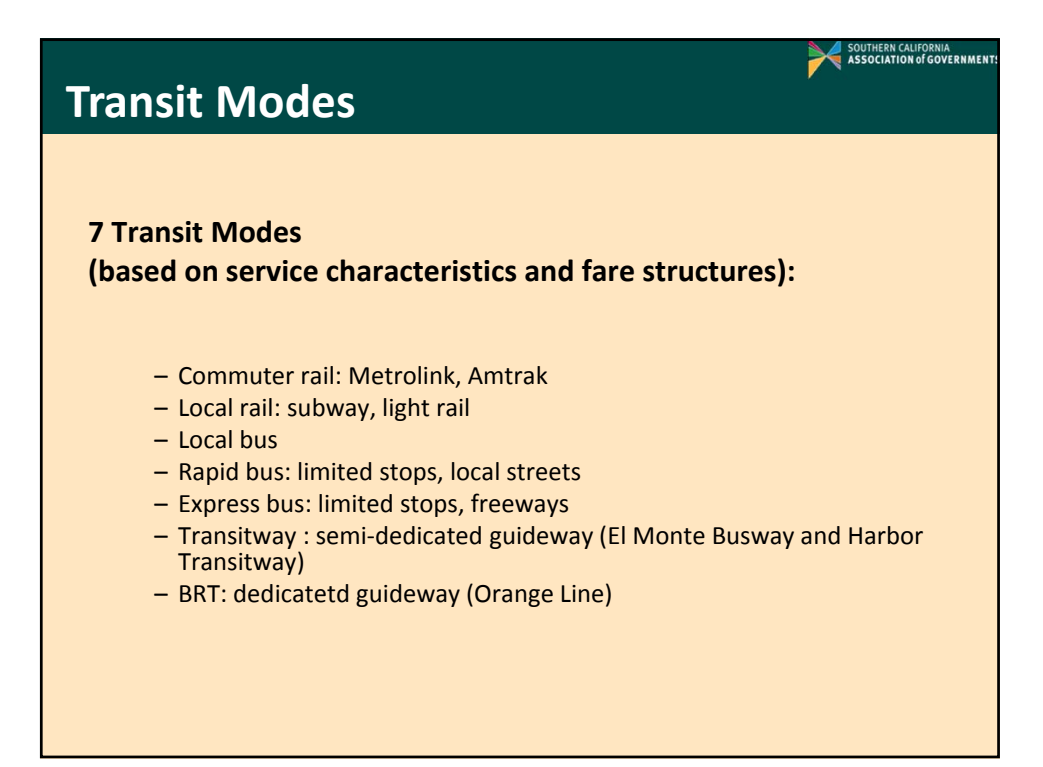

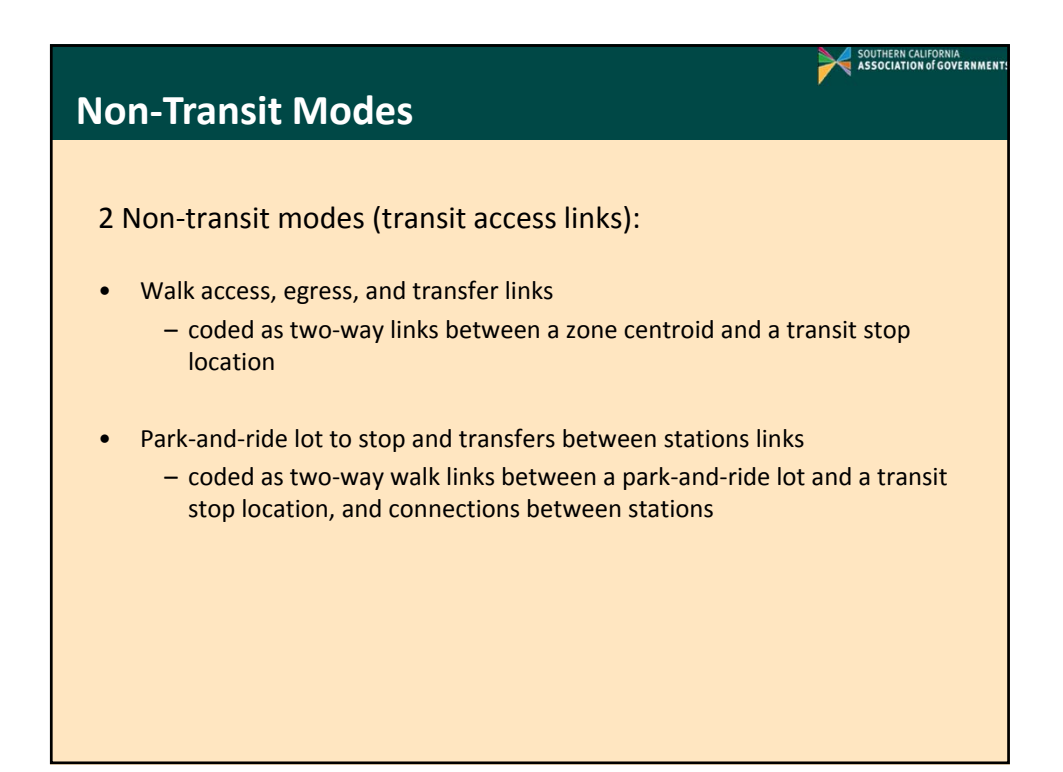

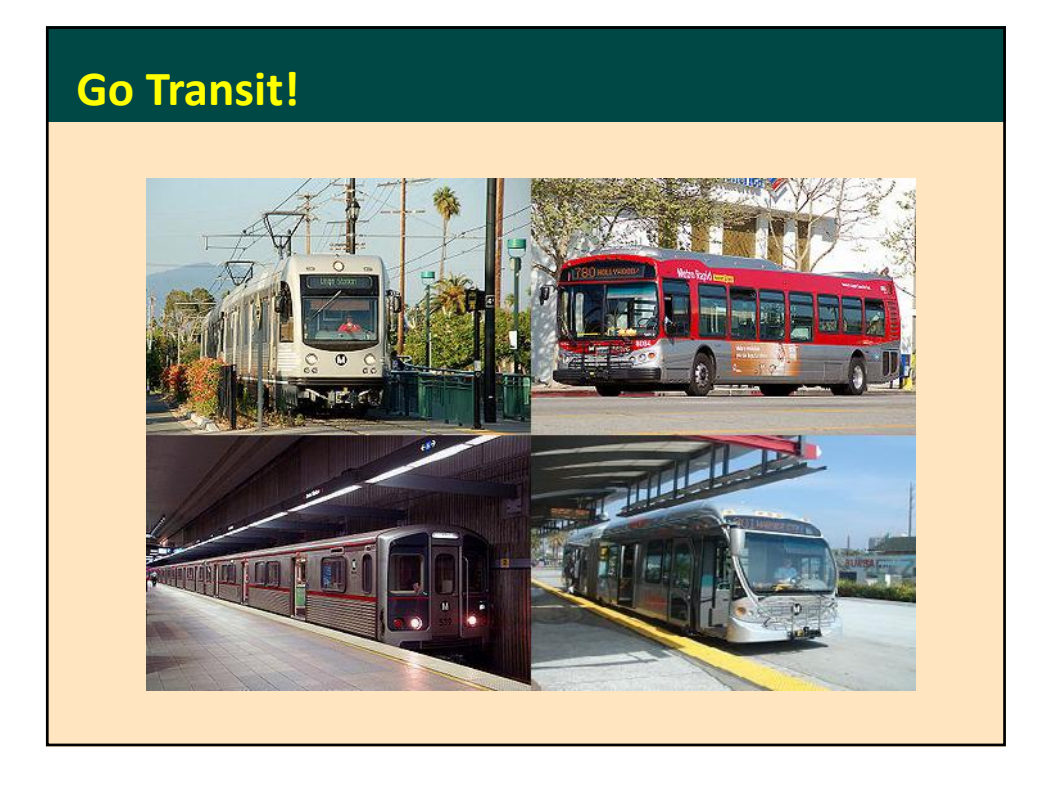

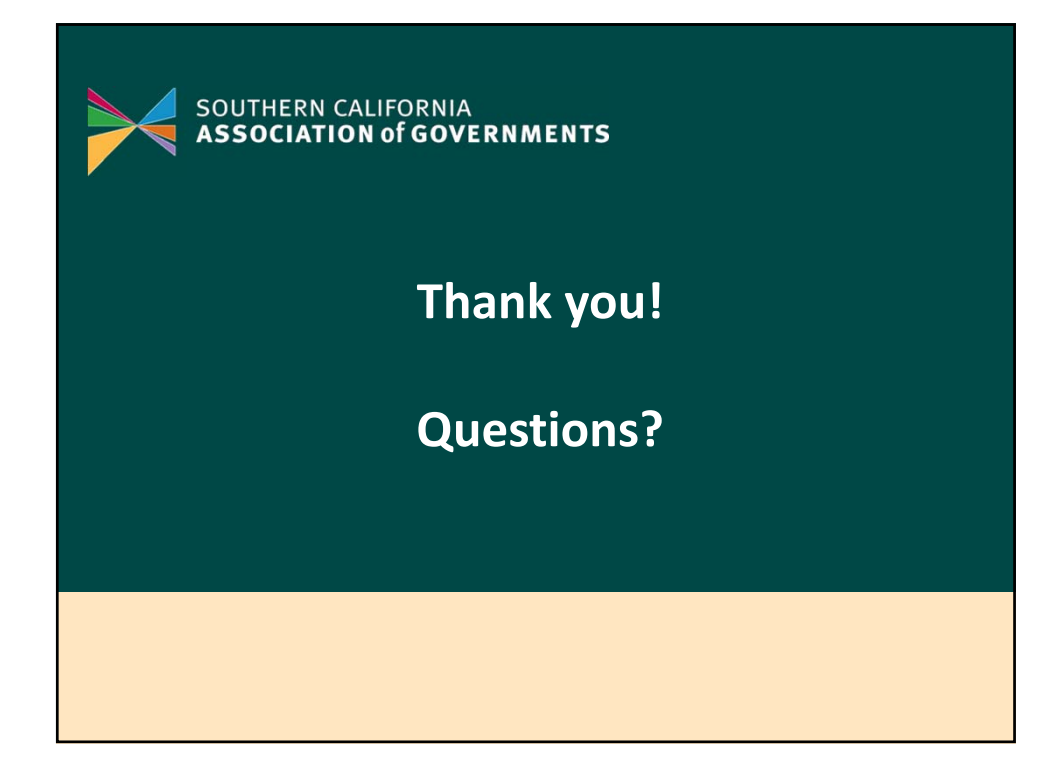